## **Lesson Plan**

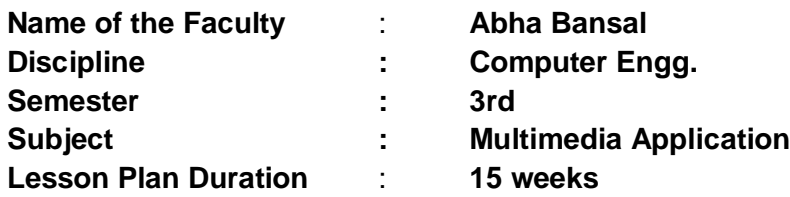

 $\mathbf{r}$ 

**Work Load (Lecture / Practical) per week (in hours): Lectures-03, Practical-12**

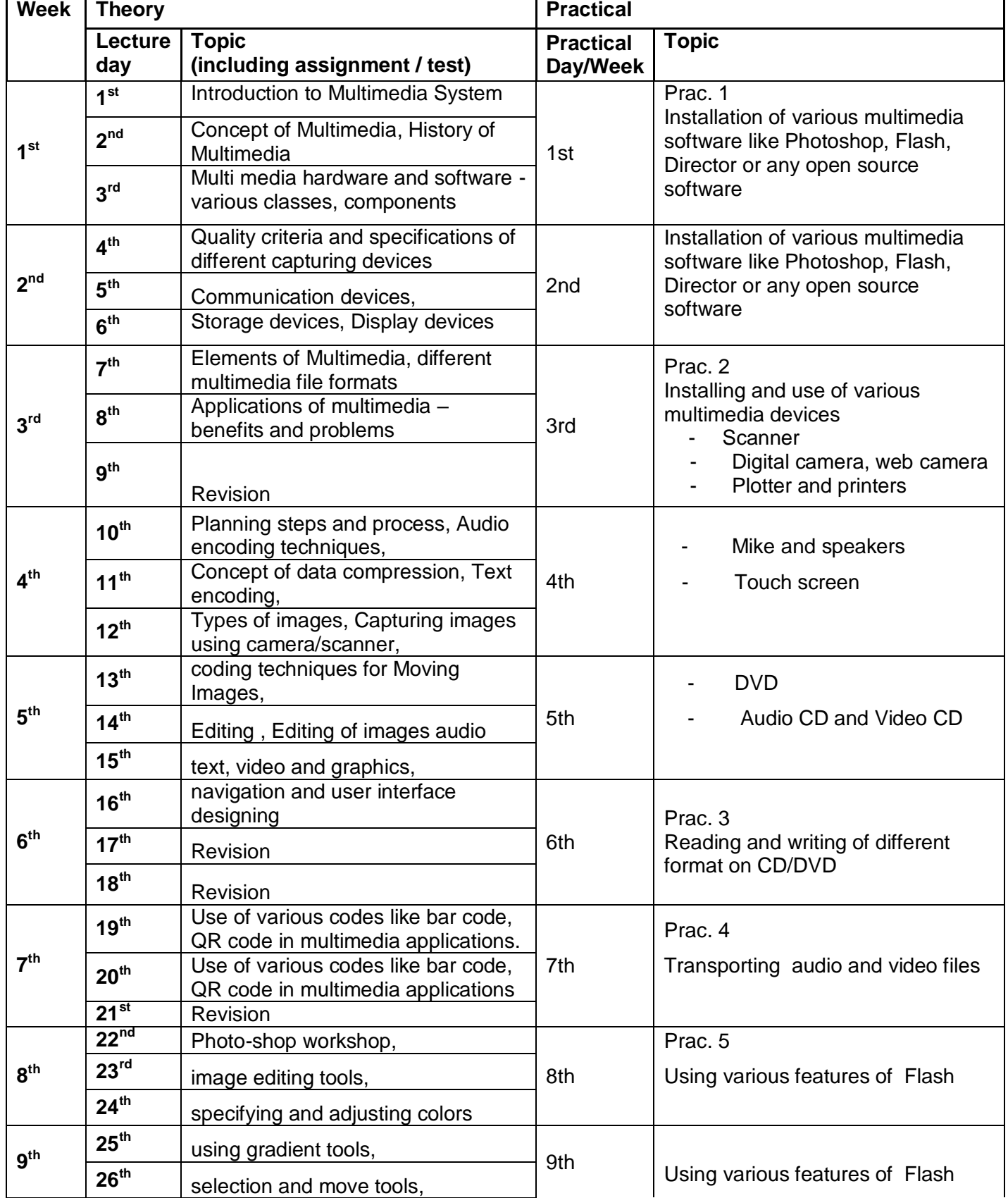

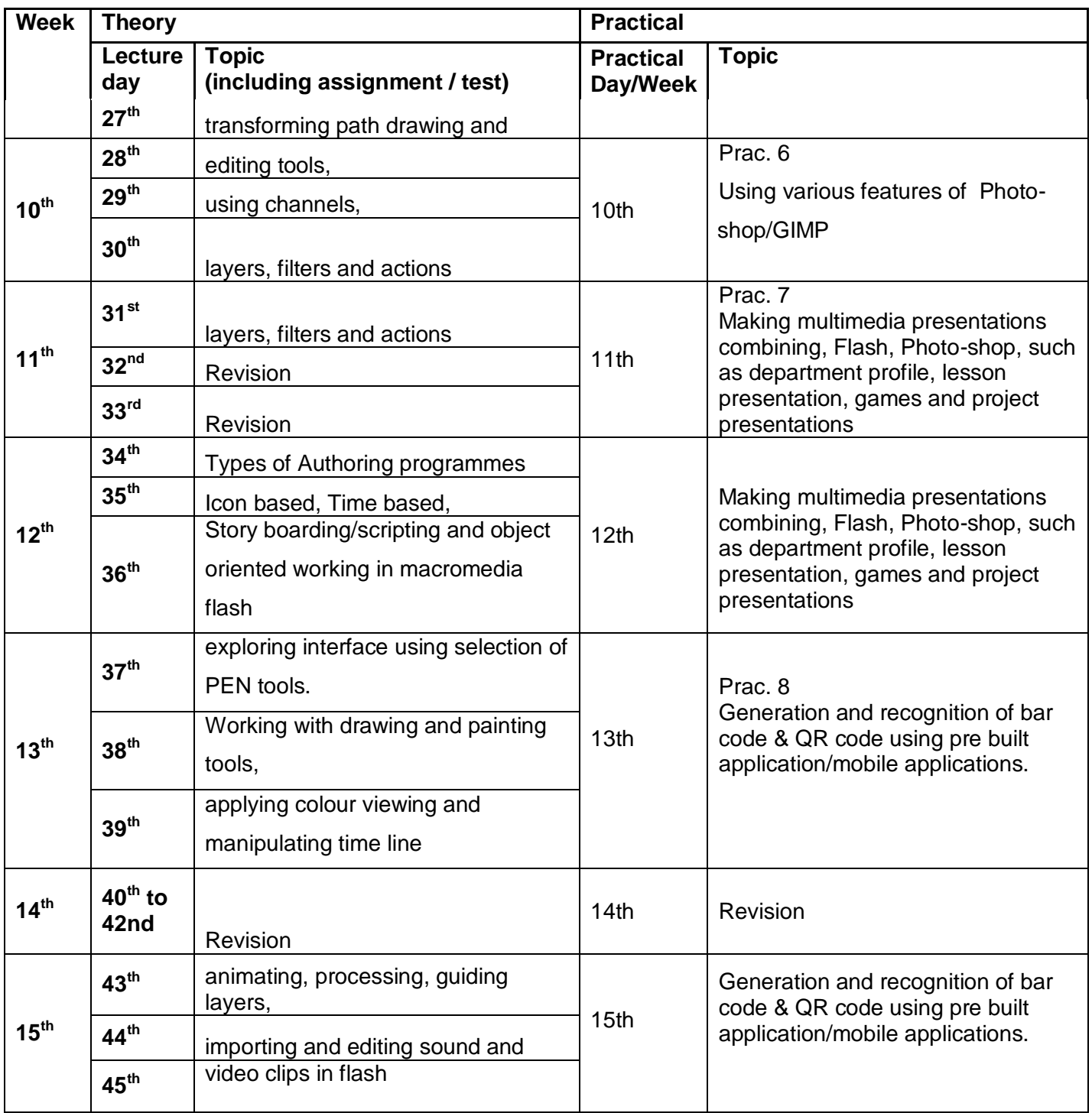